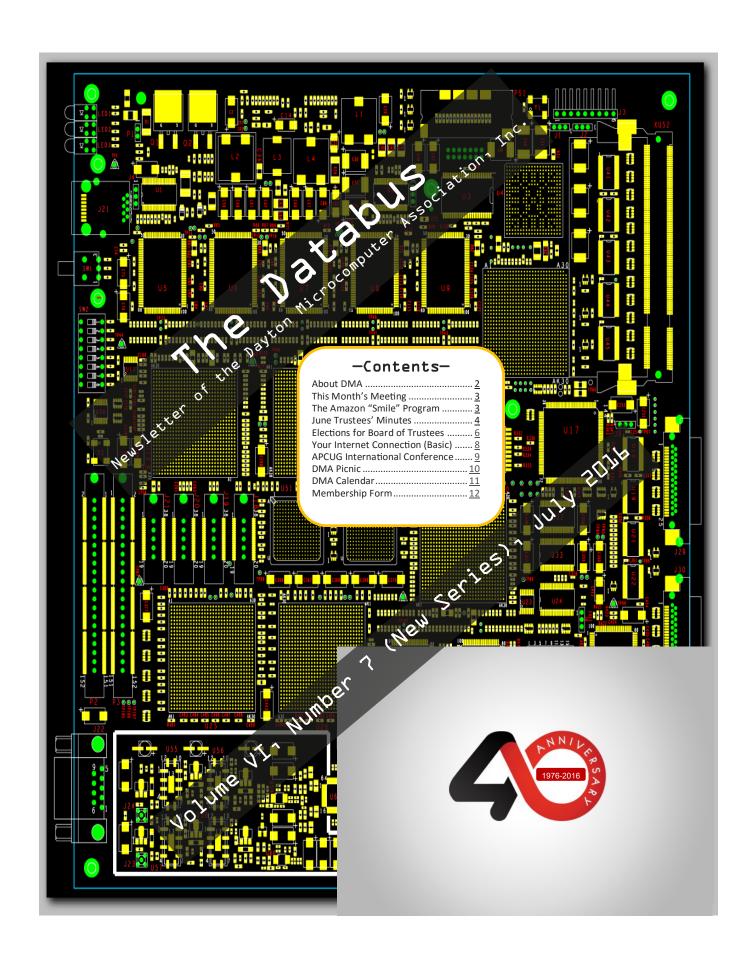

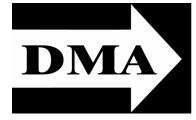

Post Office Box 4005 Dayton, Ohio 45401 Telephone: (937) 222–4DMA (937) 222-4362

Visit us at:

## **DMA1.org**

# Your 2015/16 Officers:

President
Debra McFall
Vice-President
Gary COY
Secretary
Glady CAMPION
Treasurer
Pat FLYNN
Officers need not be Trustees.

#### Trustees:

Martin Arbagi Glady Campion Gary Coy Patrick Flynn Debra McFall Ken Phelps Ed Skuya Gary Turner Jim Ullom

#### Webmaster:

Dave LUNDY

ESTABLISHED IN 1976 (we're celebrating our 40<sup>th</sup> anniversary all this year), DMA is a group of Dayton—area professionals and hobbyists in the field of computing and information technology. General membership meetings are usually on the last Tuesday of each month. DMA has a number of Special Interest Groups (SIGs) in areas ranging from digital investing and genealogy to the Linux operating system. Each SIG meets according to its own schedule. DMA is a member of the Association of Personal Computer Users' Groups (APCUG) and the Affiliated Societies Council (ASC). Click on any of the logos—including our own (top left)—to go to that organization's Web site.

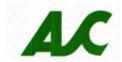

Association of Technology & Computer User Groups

#### Submissions ...

THE DATABUS welcomes compliments, complaints, suggestions, and especially articles. We can accept articles in ASCII, or as attachments in Microsoft Word or Works, Open Office Writer, Word Perfect, or, yes, even WordStar (a word-processing program that goes all the way back to the early 1980s!). We can now also accept PDF files. Send articles to:

#### Editor@DMA1.org

All articles are subject to editing for spelling, grammar, usage, and space. Always retain a copy of your work, as THE DATABUS cannot be responsible for loss. When articles are of roughly equal quality, those by paid—up DMA members usually receive preference.

A LL REGISTERED TRADEMARKS, for example: DMA, Google, iPhone, Linux, Raspberry Pi, Skype, Toshiba, or Ubuntu, are the property of their respective owners. However, the Registered Trade Mark symbols (® or ™) have been omitted for better readability. The Editor occasionally inserts comments into articles. Such comments are usually in square brackets [like these] and are always preceded by the phrase: "EDITOR'S NOTE."

THE DATABUS is written and published by volunteers. We do not give professional advice on computer, network, or software installation, trouble-shooting, security, or repair. If you need expert assistance, please seek the services of a competent professional.

July Meeting: 7:00 P.M., Tuesday, 26 July at T. J. Chump's, 7050 Executive Boulevard, Huber Heights (next door to Meijer's —click here for a map).

Come at 6:00 P.M. if you want dinner.

# Create Your Own Favorite RASPBERRY PI

...Presented by Mark CAMDEN

Raspberry Pi is a series of credit-card sized computers able to run Linux. The Raspberry Pi project was born out of frustration expressed by co-inventor Eben Upton while working at Cambridge University. The number of undergraduates in Computer Science was declining each year and their computer skills were lacking. The idea was to inspire the next generation of programmers by providing a computer cheap enough for students to afford and easy enough for them to hack.

Mark will provide an introduction and demonstration of what this \$35 computer can do for you.

The discussion will include the Raspbian "Jessie" OS, Ubuntu Mate operating system, Media Server, Video Surveilance, and Web Server. Mark will also demonstrate support applications such as PuTTY, FileZilla (client), SDFormatter, Win32DiskImager, and Windows Remote Connection.

Mark joined DMA late in 2015 and is also a member of NASAC. He is writing documentation for an "Introduction to Raspberry Pi & Scratch Programming" class for one of the Dayton Diode members. Mark has worked as a Manufacturing/Machinist, Product/Tool Designer, Research & Development Technician, CAD/CAM Tech, Application Engineer, Project Manager, and has experience with Personal Computers, and RC airplanes, quadcopters, and sailboats.

All DMA meetings are free and open to the public—bring a friend! As usual, there's plenty of free parking at the restaurant (click <u>here</u> for a map). The T. J. Chump's in suburban Huber Heights is also accessible via RTA bus routes 18 or 19.

## Help DMA by using Amazon's "Smile" program!

MAZON, the Internet's largest retailer (if you haven't noticed, Amazon isn't just for books any more!) has a "Smile" feature whereby Amazon donates a percentage of almost any purchase you make to a selected nonprofit organization. There is *no* extra cost to you. Click <u>here</u> to learn more or here to go directly to the sign-up page. Be sure to put DMA down as the beneficiary of your purchases.

INUTES are usually published almost *two months* late. This is because the Minutes for, say, the June Board meeting must be approved by the Trustees at the following month's meeting—in this case, early July. The corrected and approved June Minutes will thus appear in this (July) issue, published toward the end of the month. The next Trustees' meeting will be on **1 August 2016** at a place to be announced at the next General Membership Meeting on the 26<sup>th</sup>. Trustees' meetings begin at 7:00 P.M. and are open to all DMA mambers.

#### **MINUTES**

DMA Board of Trustees-Meeting of Monday, June 6, 2016

#### CALL TO ORDER

The meeting was called to order at 7:03 P.M. by Debra McFall.

Trustees present: Martin Arbagi, Gary Coy, Pat Flynn, Debra McFall, Eric Ottoson, Ken Phelps, Ed Skuya, Jim Ullom. Excused: Gary Turner. Others Present: Brent Kerlin, Glady Campion.

#### OFFICERS' REPORTS

President—Debra McFall

Debra unfortunately had to miss last month's main meeting, but was assured by others that the meeting went well. Bob Gostischa came through with a great presentation.

#### Vice President—Gary Coy

Gary expected the attendance to be light at last month's main meeting because of the holiday. He noted there was plenty of interest and questions from the attendees.

#### Secretary—Glady Campion

Glady Campion presented the minutes for the previous board meeting. Jim Ullom moved the minutes be accepted. Eric Ottoson seconded and the motion passed.

#### Treasurer—Pat Flynn

Pat presented financial reports for the past month. Pat will look into how much if any D&O insurance we should be carrying for our current operations. He will consider possible alternatives to investing with the Dayton Foundation.

#### ACCOUNT BALANCES:

 FifthThird Checking
 \$12,541.33

 FifthThird Savings
 11,221.56

 Paypal
 836.39

 Everbank CD
 5,000.00

 Dayton Foundation
 +78,038.60

 Total
 \$107,637.88

#### **COMMITTEE REPORTS**

Audit—Glady Campion

Glady met with Pat Flynn on May 9<sup>th</sup> to review the DMA transactions for 2015. Those interested in reviewing the report should feel free to contact her. They do not need to be Board members.

#### Bylaws Review—Eric Ottoson

Eric passed out a draft of bylaws changes and requested they be reviewed and discussed at the July board meeting.

Funding—Open

No report.

#### Membership—Glady Campion

As of last month's General Membership meeting, we had 72 Regular, 5 Associate, 0 Student, and 2

(Continued on page 5)

(Continued from page 4)

Life members for a total of 79. Attendance last month was 33 and the 50/50 brought in \$28.

#### Net Administration Team—Ken Phelps, Gary Turner

Pat Flynn and Brent Kerlin have agreed to join the Net Admin team. Ken Phelps and Brent Kerlin will have a discussion on what it will take to make the new Web site active.

#### Nominations—Ed Skuya

Ed will be collecting nominations from June 1 through August 31. Current Trustees eligible for another term include Debra McFall, Gary Coy, and Glady Campion.

#### Programs—Jim Ullom

- June Bob Gostischa will visit via Skype to give an update on Avast!
- July Mark Camden has agreed to share his expertise with Raspberry Pi and Scratch programming.

A possible future topic may be the purchase of Time Warner by Charter.

#### Publications—Martin Arbagi

Martin posted a DATABUS issue for June.

Publicity—Ed Skuya, Gary Coy, Debra McFall, Pat Flynn

Ed continues his efforts in posting to the Skywriter and City Paper.

Pat added the rest of the SIGs to the DMA Meetup calendar. There are now 72 members on our Meetup account.

Brent mentioned Google advertising and that we might qualify.

#### **OLD BUSINESS**

Records Committee—Debra McFall, Glady Campion, Eric Ottoson, Wynn Rollert, Martin Arbagi Debra will schedule a meeting on Slack.

#### Wright State Archives—Martin Arbagi, Glady Campion

Martin will talk to Wright State on Friday. We have questions for Wright State about removing or covering addresses from the mailing labels and directories in the newsletter issues.

#### **Next Board Meeting**

The next Board Meeting will be 7 P.M. on Monday, July 11, 2016. (July 4<sup>th</sup> is a holiday.) Our regular meeting place is not available. We could meet at the Residential Room, across from EO Burgers at the Greene. Jim Ullom will look for a Springfield location.

#### Summer Picnic—Martin Arbagi

The picnic is scheduled for Saturday, August 27 at Indian Riffle Park, shelter #3. There will be power, but no Clearwire Internet. Tickets are still \$5 and available from Martin, Glady, or Pat.

#### **ADJOURNMENT**

Jim Ullom moved to adjourn at 8:31 P.M. Gary Coy seconded and the motion passed.

Respectfully Submitted,

Glady Campion, Secretary

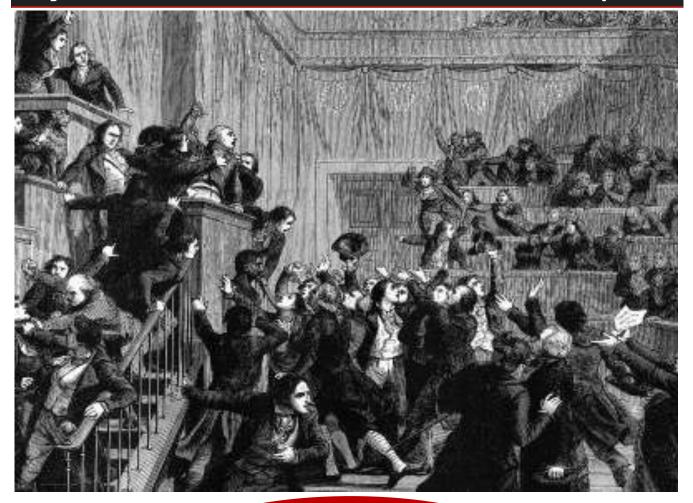

A Typical DMA
Trustees' Meeting

Nominations for the Board of Trustees are now open! See ED SKUYA or any current DMA Trustee or officer at the meeting this Tuesday! Requirements: you must be at least 21 years of age and a DMA member for one year.

#### Have a business card? Are you a DMA member?

NY PAID-UP MEMBER of the Dayton Microcomputer Association is entitled to a free business cardsized advertisement in THE DATABUS. Send a good-quality image to Editor@DMA1.org, or give your business card to Martin Arbagi, the Editor, at any DMA meeting. We can embed a link to your Web site (if you have one) in the image of your card. Under weird IRS regulations, your site may not include discount coupons for DMA members, although discount offers may be included in the advertisement itself. See the example below right, which includes a member discount.

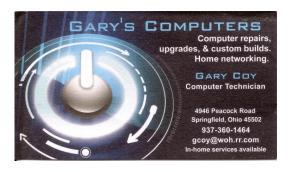

10% Discount to DMA members!

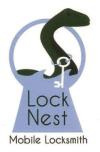

#### **Lock Nest Mobile Locksmith**

Steve Davis Owner

P.O. Box 753 Vandalia, OH 45377 937.890.1936

Locknestmobile@gmail.com www.locknestmobilelocksmith.com

WANTED: Typist (on PC)

**ACCURACY: Important** 

**SPEED:** Not as Important

Contact: **WYNN ROLLERT** (DMA

Member)

(937) 256–1772 ... at any time

Travel Through Time On Indiana's Most Scenic Railroad

www.whitewatei

#### Back to Basics ...

### —Your Internet Connection—

By Jim Cerny, Chairman, Forums Committee, Sarasota Technology UG, Florida February 2016 issue, Sarasota Technology Monitor <a href="https://www.thestug.org">www.thestug.org</a> jimcernyl23 (at) gmail.com

TODAY MOST PEOPLE have and use more than one computer device that can connect to the Internet. Smart phones (such as the iPhone), tablets, laptops, and desktops all *love* the Internet. In fact, most of these devices try to connect to the Internet automatically. In this article we will look at how you can easily determine the answer to that all important question: *Am I connected to the Internet?* 

In the old days, people connected their computers to a network (which could have been a private network) with a wired connection (telephone or private lines), perhaps using a telephone modem. Do you remember those telephone modems with the two rubber cups to hold the handset? Ah, those were the days when carrier pigeons were faster! But enough of days gone by.

Today, access to the Internet is mostly wireless and devices can be connected to it in different ways. One easy way to see if you have Internet access regardless of the device you are using is to try to go to a Web page. If you can, the Web page will display and you know you have access. If not, you should see a message on your screen that tells you there was a problem.

If you are using a smart phone or a tablet device, you may have a model that can use the cellular phone network to access the Internet. This may work just fine, but be aware that you will be using your "minutes" or "bits," which will be billed to your cellular phone bill. I recommend that you only use the cellular network to access the Internet when no other means are available.

There are two icons that seem to be universal for indicating that you are connected to the Internet: a small bar graph or an "eyebrow" icon. In either case, the more "bars" you have on the bar graph or the more "eyebrows" you have, the stronger the Internet signal. You should know where to find these small icons on the screen of your device. They are usually in a corner. You should know how to get to the "settings" option on your device and there will probably be an option that deals with the Internet and will show you if you are connected.

Many portable devices (laptops, tablets, smart-phones) are constantly searching for a wireless Internet connection. Say you went to a restaurant and wanted to get on the Internet. You would look at your device's icon and see that you had no Internet signal or a "not connected" message. So you would ask employees of the restaurant for instructions on how to get connected. They would reply with the name of their Wi-Fi network and a password (if required). Go to the "settings" option on your device and select the wireless network option. You will probably see a list of all the Wi-Fi networks within range of your device. Although you could try to connect using any of the networks found, you probably want to use the network name given to you by the employee.

Naturally, that network should have the strongest signal and be at the top of your list. Select that network and you will be prompted for the password (if needed). Entering the password should get

(Continued on page 9)

(Continued from page 8)

your connection. The nice thing about this is that the next time you return to that restaurant your device may connect automatically without your having to do anything. That is unless, of course, the location has changed its password.

If you have a problem understanding this for your device, go to Google (on the Internet, of course) and ask Google "How do I connect my iPhone to a Wi-Fi network," or "How do I know I am connected to the Internet on my Toshiba laptop?" etc. Try to be as specific with your device name as possible. It's nice to know if you are connected and what to do if you are not.

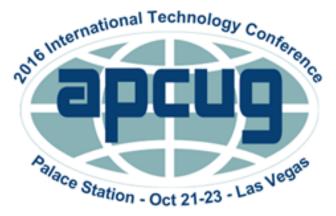

# APCUG's 2016 International Technology Conference Palace Station Hotel and Casino, Las Vegas October 21, 22 & 23, 2016

For more information, please go to: www.apcug2.org

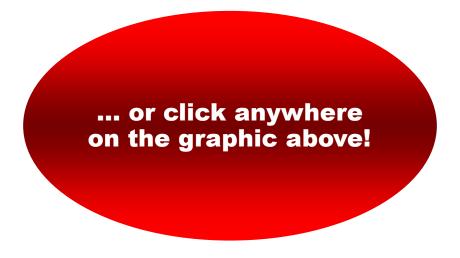

By Jove, Harrington, this doesn't look like the DMA picnic!

You and your ◆®\*\*ing time machine ...

\$5...Cheap!

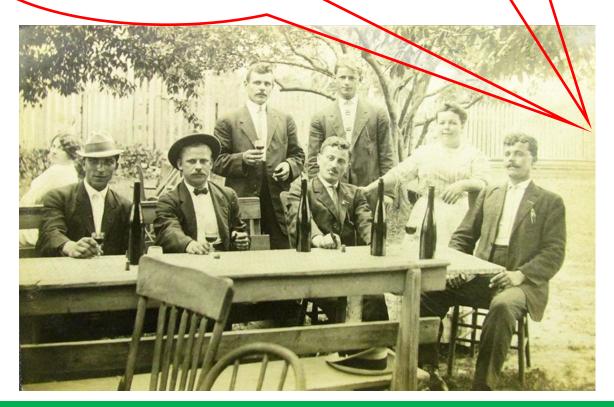

# Don't be like Harrington and his friend—attend the real DMA Annual Picnic!

Shelter 3, Indian Riffle Park, Kettering, Sat., August 27, Noon to ?? (food served at 1). Electricity available. Click <a href="here">here</a> for a map.</a>

№ Plenty of free parking, also accessible via RTA routes 11 or 12.

▶ DMA supplies hamburgers, hot dogs, sausages, condiments, bottled water, & soft drinks.

➢ You bring a covered dish (salads, appetizers, chips, desserts, etc.) to share.

№ No alcohol, glass bottles, or pets, please

▶ Door prizes—everyone wins something!

# Click anywhere on the DMA Calendar (below) to go to the original at DMA1.org.

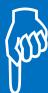

# **Dayton Microcomputer Association**

#### **Events for August 2016**

For additions or corrections, contact <u>Dave Lundy</u>
For details, such as location and contact info, please select Text type display.

| Sunday | Monday                                            | Tuesday                                       | Wednesday                                                               | Thursday                              | Friday | Saturday                         |
|--------|---------------------------------------------------|-----------------------------------------------|-------------------------------------------------------------------------|---------------------------------------|--------|----------------------------------|
|        | 1                                                 | 2                                             | 3                                                                       | 4                                     | 5      | 6                                |
|        | 7:00pm DMA<br>Board of Trustees<br>*new location* |                                               |                                                                         | Genealogy SIG *on hiatus til Sept. 8* |        | 3:00-5:00pm<br>Classic Computers |
| 7      | 8                                                 | 9                                             | 10                                                                      | 11                                    | 12     | 13                               |
|        | 7:00pm <u>Dayton</u><br><u>Diode Mtg.</u>         | 7:00pm Investment<br>SIG                      | 7:00pm <u>Dayton</u> <u>Dynamic</u> <u>Languages Users</u> <u>Group</u> |                                       |        |                                  |
| 14     | 15                                                | 16                                            | 17                                                                      | 18                                    | 19     | 20                               |
|        | 7:00pm <u>Apple-</u><br><u>Dayton SIG</u>         | How-To SIG on<br>hiatus til further<br>notice |                                                                         | 7:00pm <u>Linux SIG</u>               |        | 3:00-5:00pm<br>Classic Computers |
| 21     | 22                                                | 23                                            | 24                                                                      | 25                                    | 26     | 27                               |
|        |                                                   |                                               |                                                                         |                                       |        | Noon-6:00pm<br>DMA Picnic        |
| 28     | 29                                                | 30                                            | 31                                                                      |                                       |        |                                  |
|        |                                                   | 7:00pm <u>DMA</u><br><u>Main mtg.</u>         |                                                                         |                                       |        |                                  |

#### **DMA Membership Application/Renewal**

PLEASE ALLOW UP TO THREE WEEKS FOR APPLICATION PROCESSING AND INTERNET SET-UP

| Name:                                                                                                    |                             | Birth date        | e:/                                                                                     | //_               |
|----------------------------------------------------------------------------------------------------|-----------------------------|-------------------|-----------------------------------------------------------------------------------------|-------------------|
|                                                                                                    | mo. day year                |                   |                                                                                         |                   |
| Associate Name:                                                                                                    |                             | Birth date        | e:                                                                                      | //_               |
|                                                                                                    | mo. day year                |                   |                                                                                         |                   |
| Address:                                                                                                    |                             |                   |                                                                                         |                   |
| City:                                                                                                    |                             | _ State:          | Zip                                                                                     | :                 |
| Phone: (Home) ()(Work) (_                                                                                                    | )                           |                   | >                                                                                       | <b>‹</b>          |
| I wish to have my name and address published in the club roster: YES $\Box$ NO $\Box$                                                                                          |                             |                   |                                                                                         |                   |
| E–mail address:@                                                                                                    |                             | <u></u>           |                                                                                         |                   |
| Name of DMA member who recruited me:                                                                                                    | (only new regula            | ır memberships)   |                                                                                         |                   |
| Are you a current or recent DMA Member? Yes $\square$ No $\square$ Change of Address only?                                                                                     | Today's date:               | //_               |                                                                                         |                   |
| If you are renewing, please give your Membership Number (from your membership o                                                                                                | ard)                        |                   |                                                                                         |                   |
| Type of Membership                                                                                                    |                             |                   |                                                                                         |                   |
| Application is for: New Membership 🗖 Membership Renewal 🗖 Associate Membe                                                                                                    | ership* 🗖                   |                   |                                                                                         |                   |
| If applying for free student membership, please give school name a der 22 years old. (Student Members <i>cannot</i> vote in DMA elections.)                                    | and student ID nun          | nber: Availabl    | e only fo                                                                               | or students un    |
| School Name:                                                                                                    | Student ID#:                |                   |                                                                                         |                   |
| * A family or associate membership is an additional membership for a member of younge household. If this is a family or associate membership, give name of regular membership. | •                           | or someone else w | vho is livir                                                                            | ng in the member' |
| Dues/Fees (Dues and Fees are subject to change without prior notice):                                                                                                    |                             |                   |                                                                                         |                   |
| Membership (one year — New or Renewal)                                                                                                    | 1.) 🗖 \$25.00               |                   |                                                                                         |                   |
| Family or Associate Membership (must live at same address as regular member)                                                                                                   | 2.) 🗖 \$12.50               |                   |                                                                                         |                   |
| Free Student Membership for students under 22 yrs of age. (Student Members canno                                                                                               | ot vote in DMA election 3.) | s.)               | Cneck #                                                                                 |                   |
| Please assign me a user ID for E-mail and Usenet news access one-time setup fee for new E-mail accounts.                                                                       | 4.) 🗖 \$10.00               |                   |                                                                                         |                   |
| Total — Lines 1 and 2 (+ 4 if checked)                                                                                                    | 5) \$                       | _                 |                                                                                         |                   |
| Make your check payable to Dayton Microcomputer Association, In PO Box 340402                                                                                                  | nc. (DMA), and the          | n send the ch     | eck and                                                                                 | application to    |
| Beavercreek, OH 45434–0402                                                                                                    |                             |                   |                                                                                         |                   |
| DMA Use only: Membership #<br>Exp. Date://                                                                                                    | Click ho                    | ro to na          | v voi                                                                                   | ir duas           |
| Exp. Date:/                                                                                                    | Click <u>He</u>             | ie to pa          | y you                                                                                   | ui uues           |
| Processed by:                                                                                                    | using                       | PayPal. 🤉         | Simp                                                                                    | lified            |
| LAST REVISED: 25 November 2013                                                                                                    | Memb                        | ership Form, too! |                                                                                         |                   |
|                                                                                                    | - WICITIO                   |                   | who is living in the me  Cash Check Check #  eck and application  y your due Simplified | <del>,</del>      |